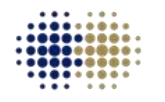

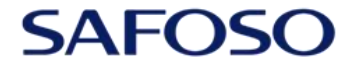

**Animal Health Matters.** For Safe Food Solutions. Schweizerische Eidgenossenschaft Confédération suisse Confederazione Svizzera Confederaziun svizra

Swiss Confederation

Federal Department of Economic Affairs, Education and Research EAER **State Secretariat for Economic Affairs SECO** 

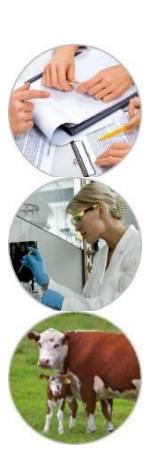

#### **Database development and use**

Marco De Nardi (ILE, SAFOSO, MSP) Viktoria Lets (NLE, SAFOSO, MSP)

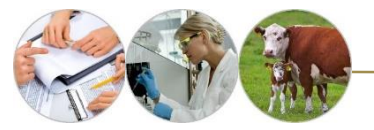

### **Objectives**

- Data management
- Data storage
- Database development
- Some examples of veterinary databases and information systems

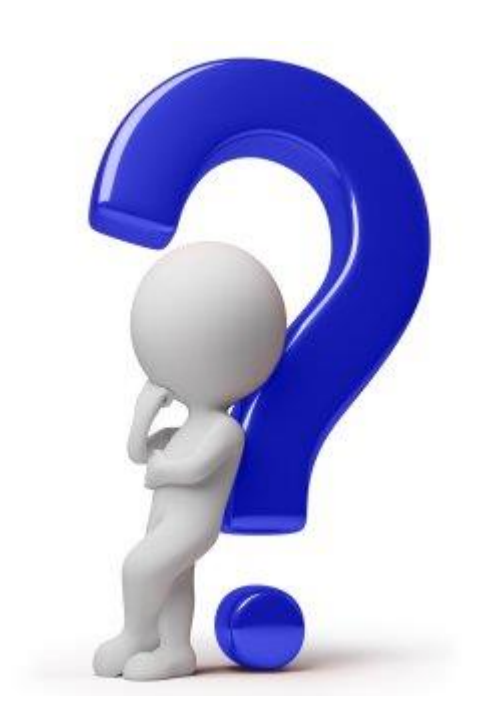

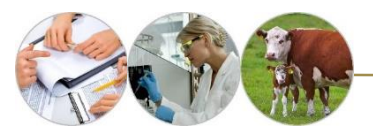

### **Data management**

- Data are **meaningless** unless it can be analysed to obtain information
- Data analysis requires data that is **correct** and **well organised** in a carefully designed system
- A **properly organised system** allows you to update and retrieve data as and when necessary

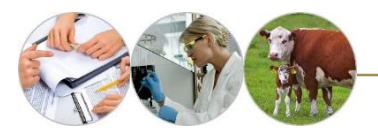

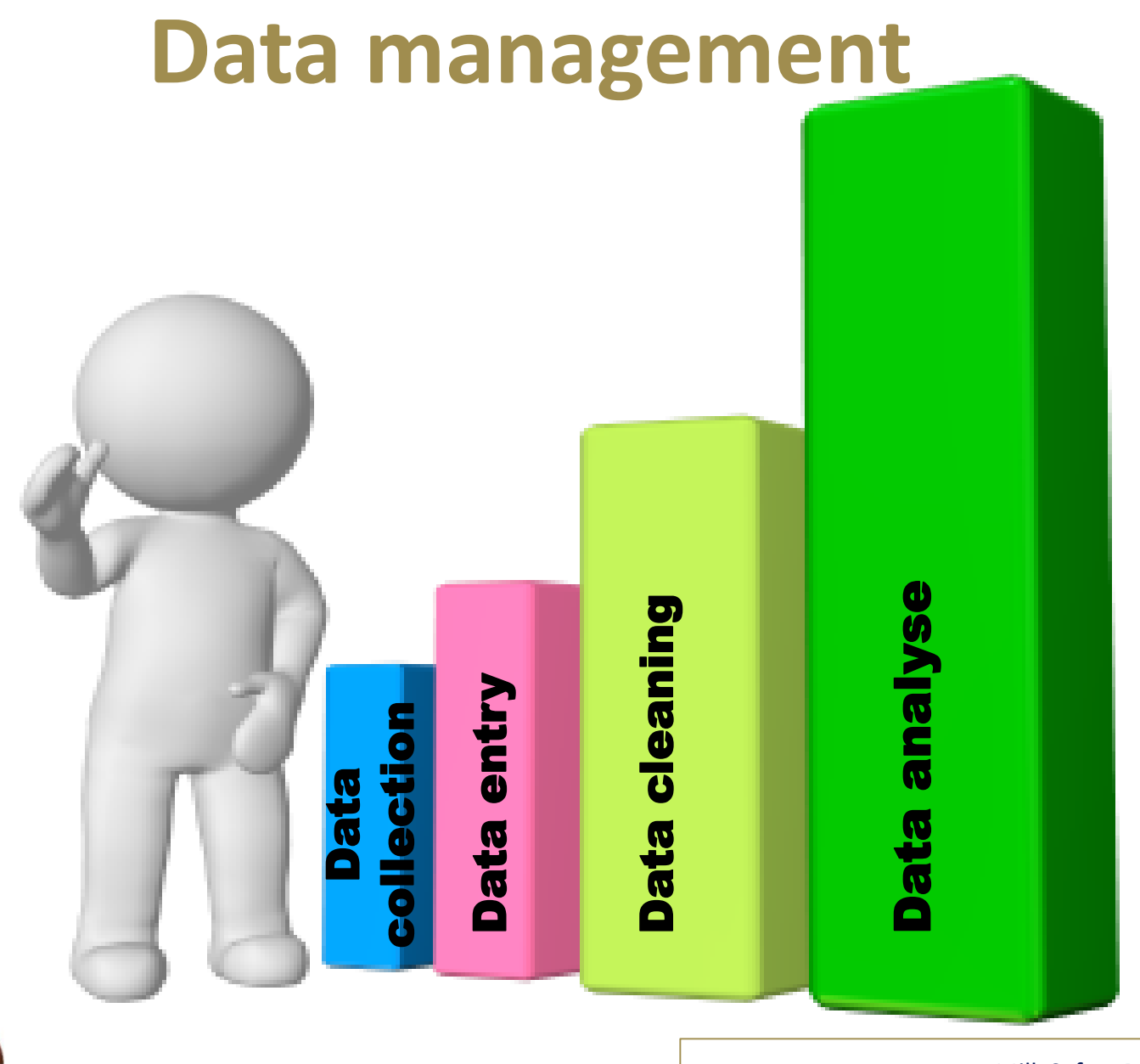

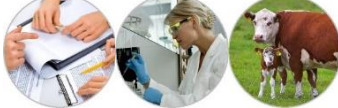

### **Data management**

#### **Working with data can generally be divided into distinct parts:**

- Survey design (not always)
- Data collection
- Data entry

**SOURCE of DATA**

- **Data cleaning and checking**
- **Manipulation and visualization of the data (graphs, tables, descriptive statistics)**
- **Statistical analysis of the data (including Spatial Analysis)**

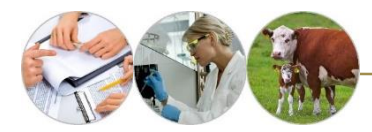

### **Data collection**

#### **Data are collected in three main ways, by:**

1. **observation** (e.g., clinical examination, diagnostic imaging and post-mortem examination);

2. completing **questionnaires** (either directly or by interview);

3. use of **documentary sources** (e.g., clinical records, and records of diagnostic laboratory results), with an increasing use of data sets generated by other workers.

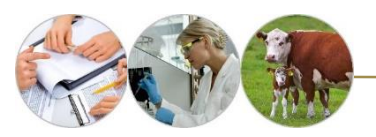

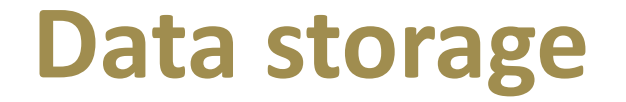

**Database** is a structured collection of data which is the basis of an organized data storage and retrieval system.

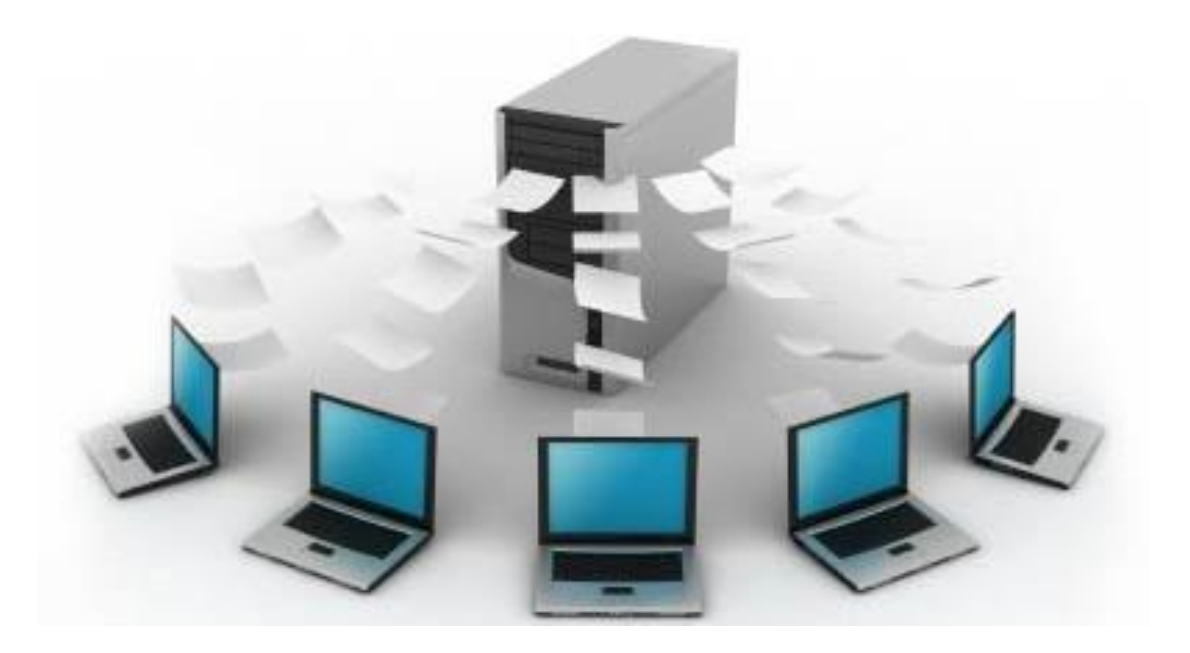

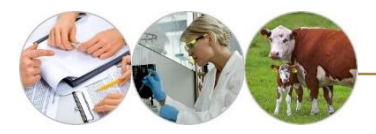

### **Database development**

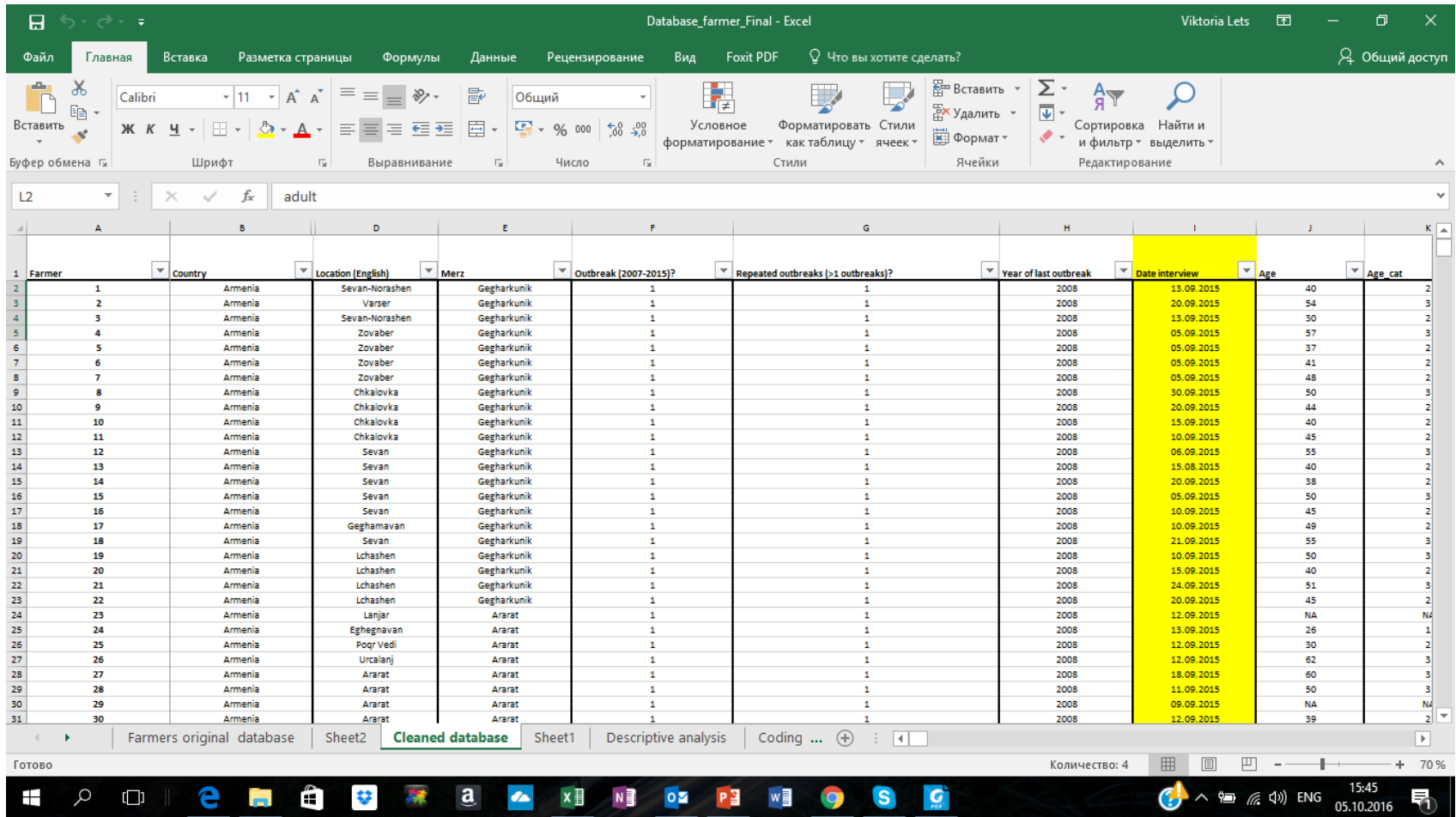

# **Recording techniques**

#### **1. Longhand recording techniques**

- $\triangleright$  Day books
- $\triangleright$  Record cards
- $\blacktriangleright$  Punched card recording techniques
- $\triangleright$  Item cards
- **Feature cards**

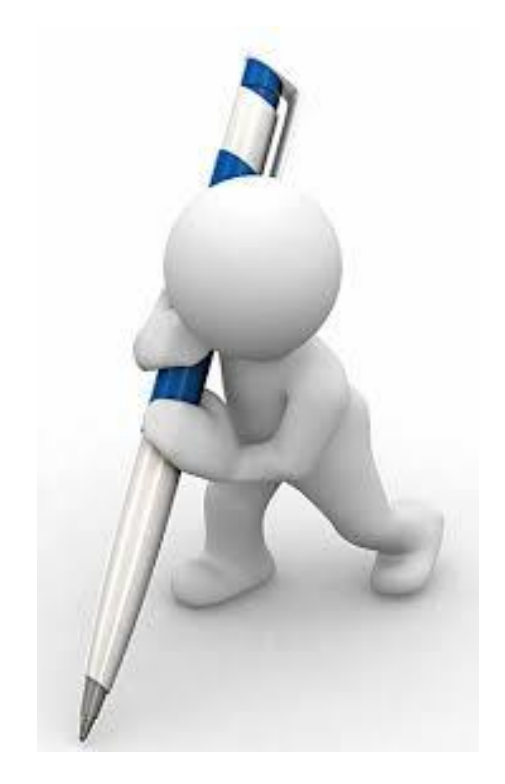

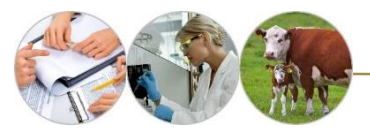

# **Recording techniques**

- **2. Computerized recording techniques**
- Excel
- Epidata <http://www.epidata.dk/>

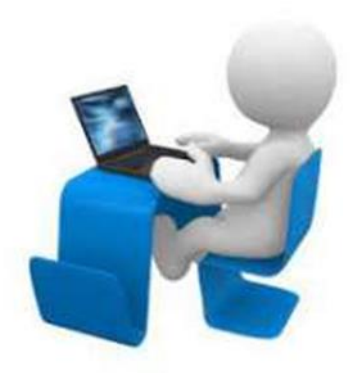

- SurveyMonkey <https://ru.surveymonkey.com/>
- Microsoft Access<https://products.office.com/uk-ua/access>
- Google docs [https://docs.google.com/forms/d/e/1FAIpQLSfb5tbMNWQK](https://docs.google.com/forms/d/e/1FAIpQLSfb5tbMNWQKB27rIM8HxvTrqAkXryKyS4tPKOAhzBV8-XMSVA/viewform?c=0&w=1) B27rIM8HxvTrqAkXryKyS4tPKOAhzBV8- XMSVA/viewform?c=0&w=1

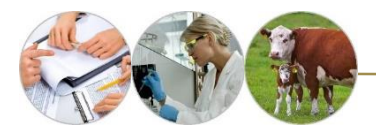

## **Data cleaning-practical suggestions 1**

- Database **name**...not too long
- **Languages**....consistent across all fields and entries
- Unique **spreadsheet**
- Each **column** and **rows** with unique names
- Unique **ID identifier** (.... to join tables!)

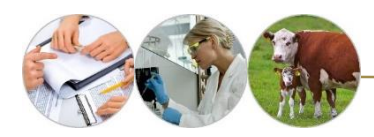

## **Data cleaning-practical suggestions2**

- Right **entries** in the right columns? (.... «age» in «sex» column)
- Check **format** of entries (are number in «number» format? (... «results»)
- **Standardization** of entries (...«female» ; «femmale»; «fem»)
- Check for **missing values** (...why are missing?)

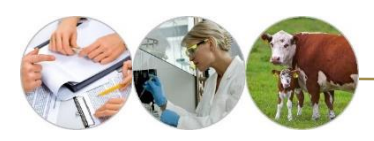

### **Data cleaning: check for errors-mistakes1**

- Double entry : work in parallel and compare
- Automatic systems in data entry (e.g. set up drop down menu)
- [http://office.microsoft.com/en-us/frontpage-help/add](http://office.microsoft.com/en-us/frontpage-help/add-a-drop-down-box-or-menu-to-a-form-HP005259117.aspx?CTT=1)a-drop-down-box-or-menu-to-a-form-HP005259117.aspx?CTT=1
- Epi-data [http://www.epidata.dk/#](http://www.epidata.dk/)

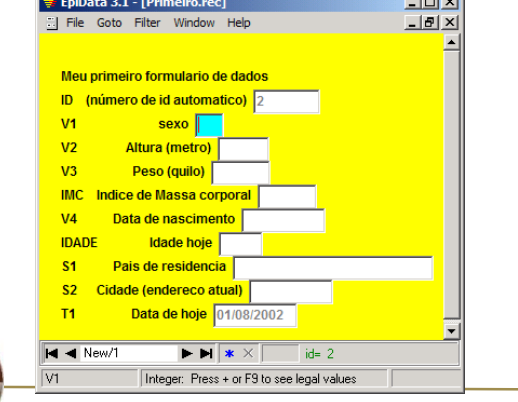

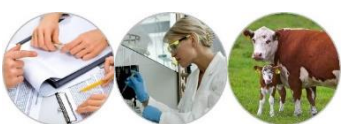

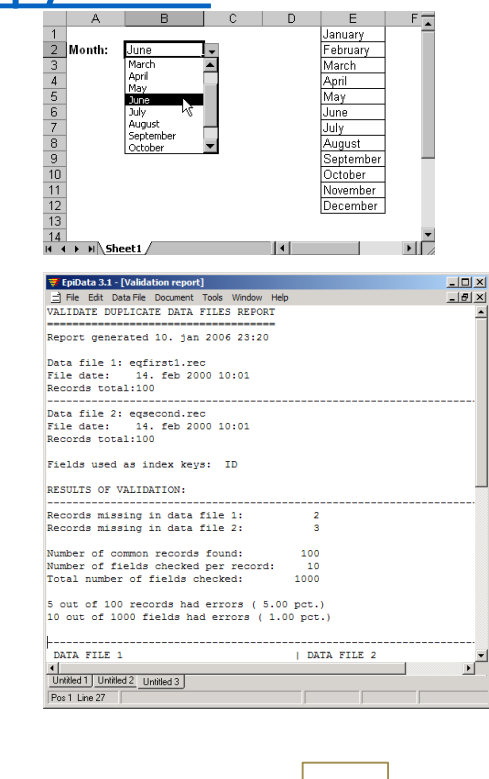

 $-10x$ 

 $-10 \times$ 

- File Edit Data File Document Tools Window Held

Count of records based on field ID

563 different values for ID found

Files

 $\mathbf{R}$ 

Selected files: File  $1 = data \id.rec$ File  $2 = data\10wai, rec$  $File 3 = data \times 11aes. rec$ 

37 38

39 40

> Untitled 1 Untitled 2 Pos 1 Line 18

File  $4 = data\14sris.rec$ File  $5 = data\151ivsky.rec$ 

## **Data cleaning: check for errors-mistakes 2**

• If mistakes, uncertainties, missing values are found...

Check the SOURCE of DATA:

- Questionnaries
- Original datasets
- Talk to members involved in the survey
- Talk to members involved in data entry

*NBB. Data cleaning (and data organization) are fundamental steps as they help to get a «feeling» of the data (the more important is you were not involved in the data collection process)*

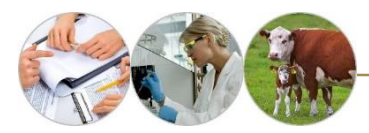

# **Manipulation-reorganization of data**

- Start thinking what you want to **show in a map**
- Which is the epidemiological unit? (single animals, herds?)
- Show sampling units location, outbreaks cases, cluster of disease ?
- Scale? Administrative units? (all mongolia, selected sums?)
- Organization of entries: **categorization**? (prevalence, age, temperatures etc..)
- Choose the right categories (biologically meaningful)
- «Normal» versus «skewed» distribution (check outliers etc...)

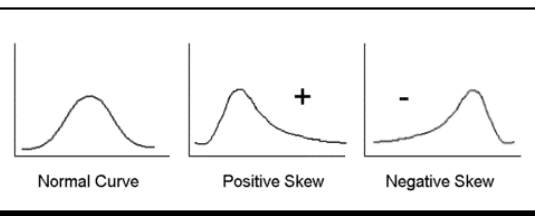

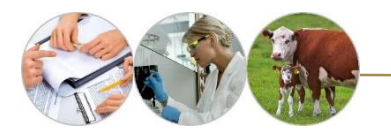

## **Some examples of veterinary databases and information systems**

**The Office International des Epizooties (OIE) international disease reporting system**

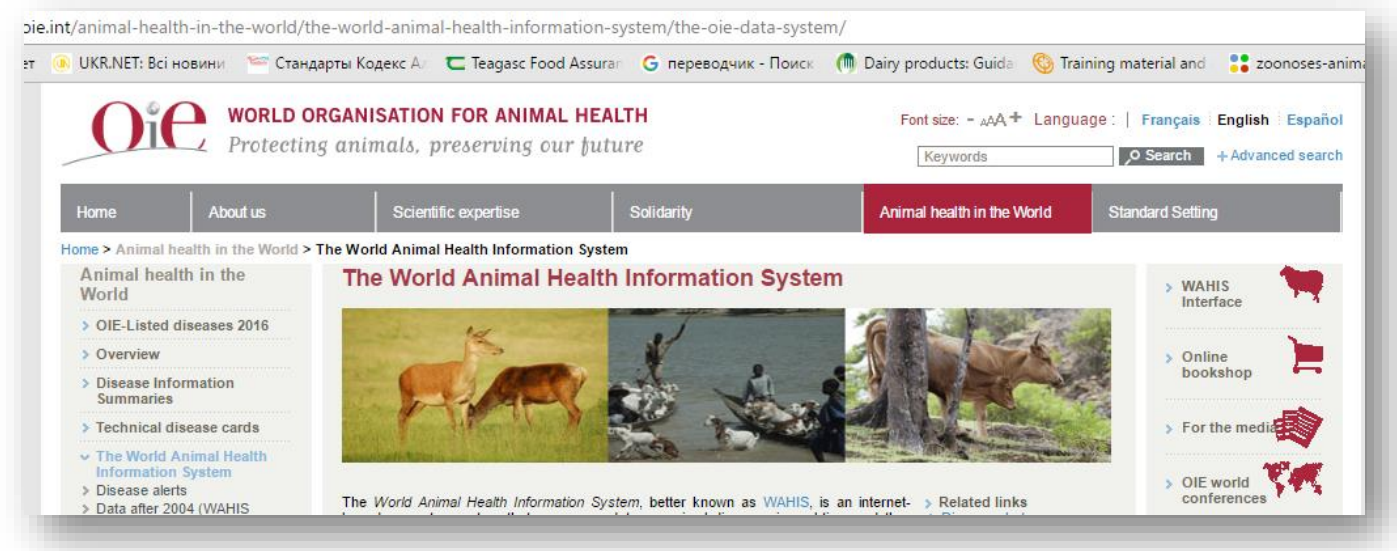

#### **The objectives of OlE are:**

- to alert countries threatened by an epidemic;
- to strengthen international co-operation on animal disease control;
- to facilitate international trade.

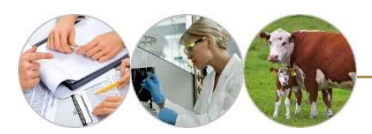

## **Some examples of veterinary databases and information systems**

#### **NAHMS (National Animal Health Monitoring System)**

is a macroscale system, designed to measure the incidence, prevalence and cost of health-related events in livestock in the US, and to identify determinants of disease in modern production systems.

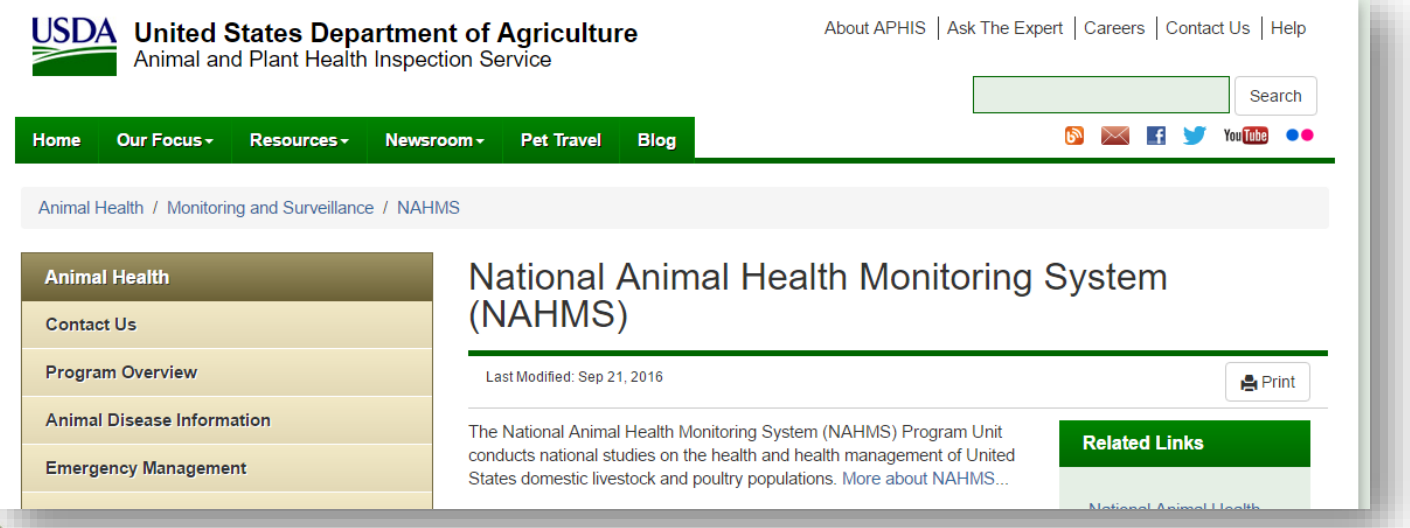

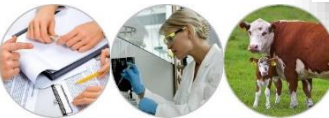

## **Some examples of veterinary databases and information systems**

#### **Endemic Disease Information System**

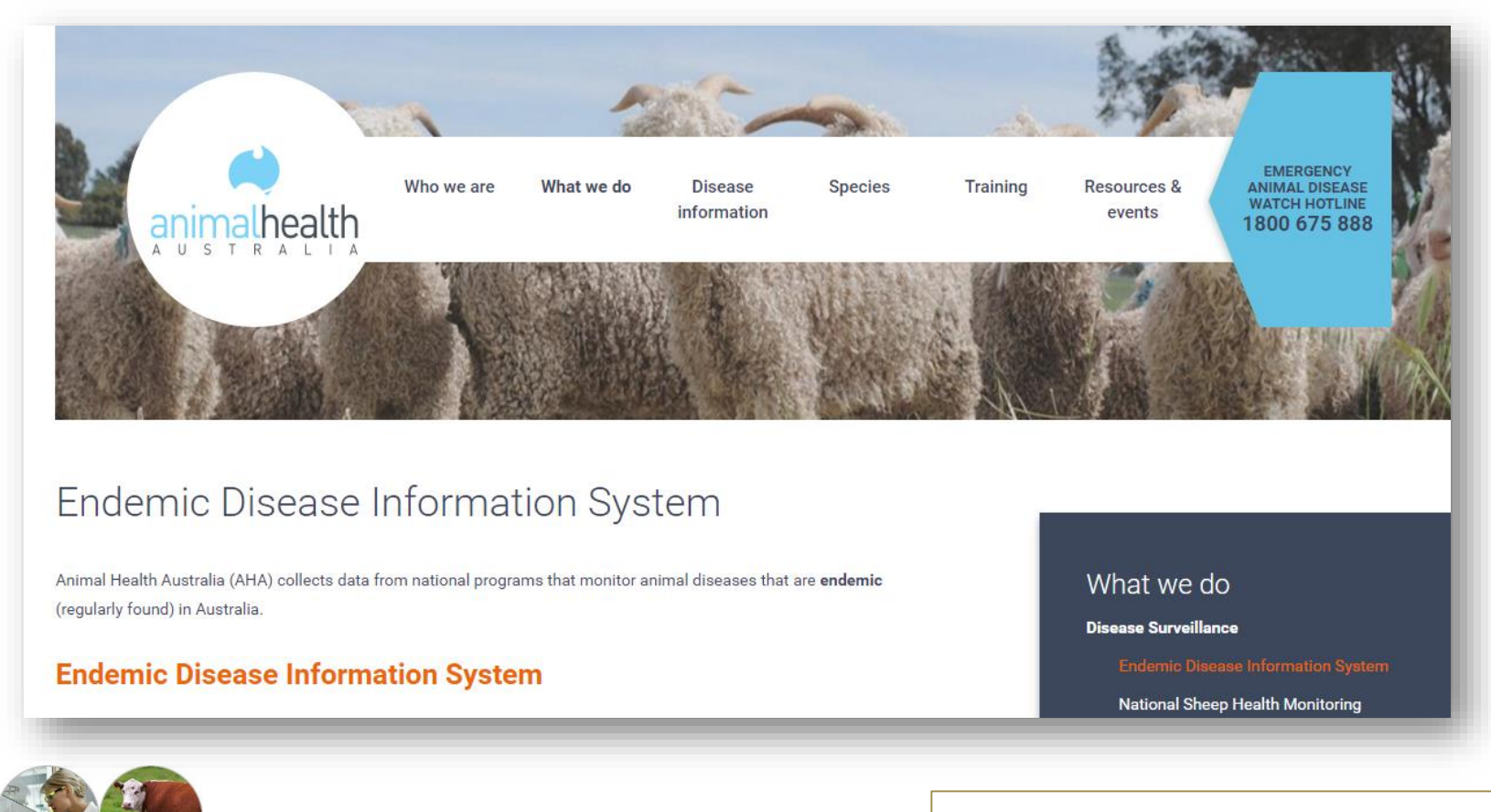

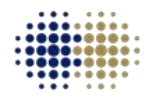

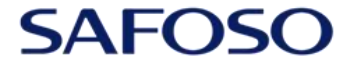

Animal Health Matters. For Safe Food Solutions. Schweizerische Eidgenossenschaft Confédération suisse Confederazione Svizzera Confederaziun svizra

Swiss Confederation

٠.

Federal Department of Economic Affairs, Education and Research EAER **State Secretariat for Economic Affairs SECO** 

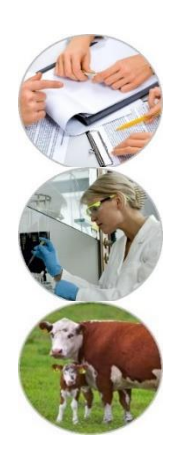

#### Thank you for your attention **Thanks**